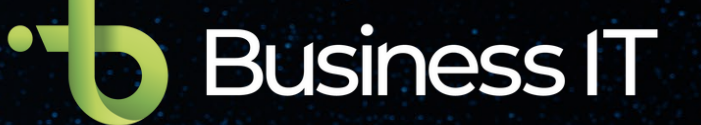

# **Plataforma de Experiencia del Colaborador**

### **¿Qué es una plataforma de experiencia del Colaborador?**

Ayuda a las organizaciones a crear una cultura próspera con empleados comprometidos y líderes inspiradores:

### **[DIGITAL WORKPLACE](#page-14-0)**

Punto central de comunicación y colaboración de la empresa.

### **[PROCESOS DEL C](#page-2-0)OLABORADOR**

Gestión de Vacaciones Gestión de Viajes Gestión de Permisos Gestión de Reposición de Gastos Gestión de Horas Extras Gestión de Requerimiento de personal Comunicador Corporativo Reserva de Puestos Reserva de Salas Reserva de Parqueaderos Registro de Asistencia

### **CRECIMIENTO Y DESARROLLO**

**95%** Evaluación de Desempeño 360

### **NEGOCIO DIGITAL**

- Firma Manuscrita y Criptográfica
- Gestión de Contratos y Renovación

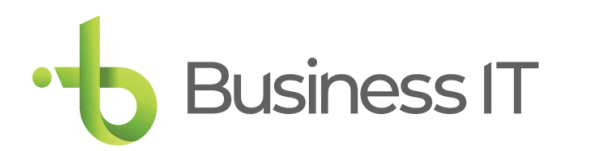

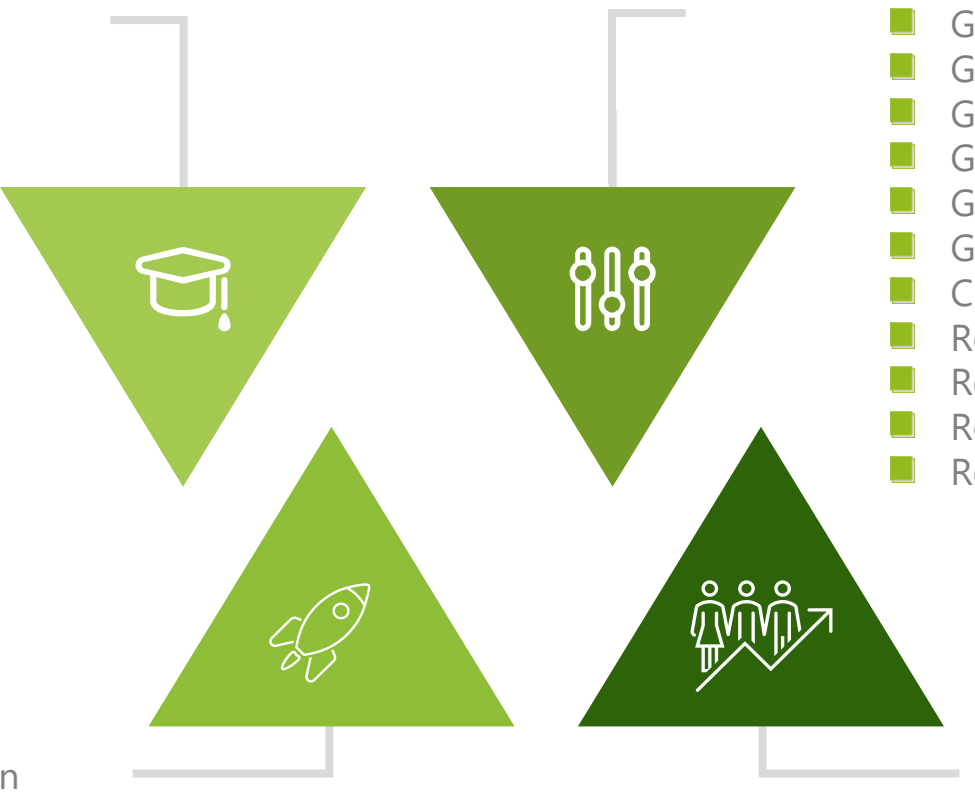

## <span id="page-2-0"></span>**¡Conozca los componentes!**

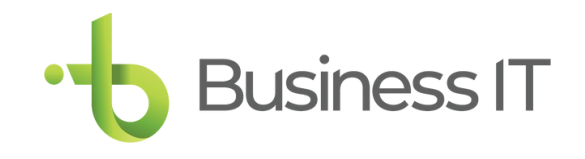

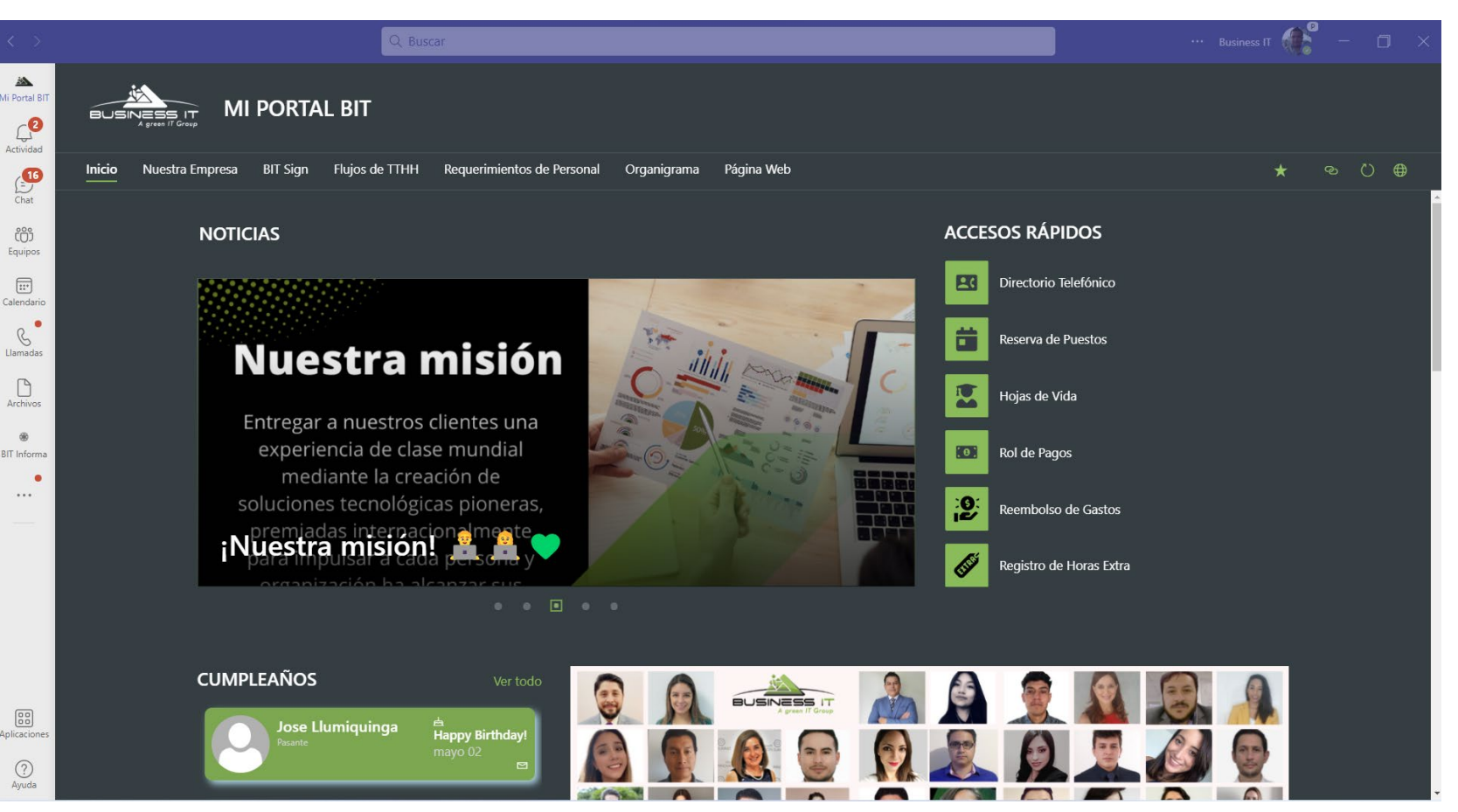

### **1. Oficina Digital**

- $\checkmark$  Punto central de comunicación y colaboración de la empresa, acceso a sistemas, correo, video conferencia y colaboración, noticias, cumpleañeros.
- $\checkmark$  Reportería flujos de trabajo, repositorios de video, documentos y fotos.

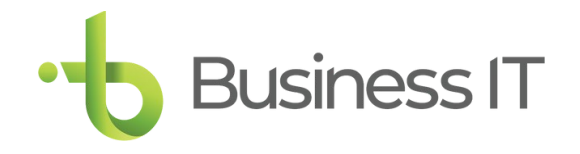

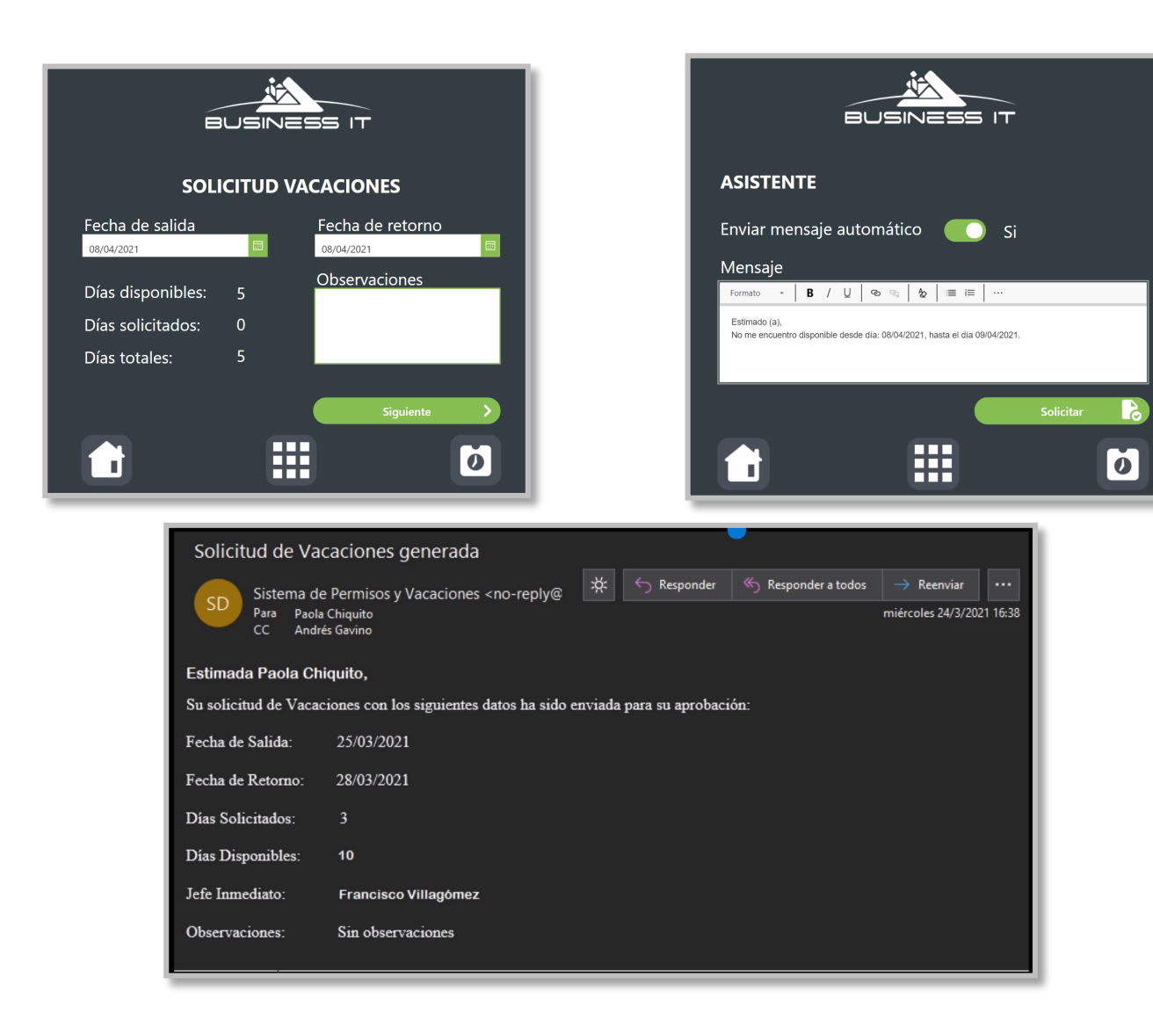

### **2. Flujo: Vacaciones**

- $\checkmark$  Permite la automatización de la solicitud de vacaciones por medio de un flujo de dos niveles de aprobación, los datos (colaborares, días de vacaciones) son obtenidos de una lista de Sharepoint, el mismo que se puede realizar vía web o por medio de celulares (funcionalidad nativa).
- $\checkmark$  Genera notificaciones y cuenta con un reporte.

![](_page_4_Picture_0.jpeg)

![](_page_4_Picture_1.jpeg)

## **3. Flujo: Viajes**

- $\checkmark$  Permite la automatización de la solicitud de viajes por medio de una aplicación Power Apps para la solicitud de un viaje por diversos motivos. El mismo que se puede realizar vía web o por medio de celulares (funcionalidad nativa).
- $\checkmark$  Genera notificaciones y cuenta con un reporte.

![](_page_4_Picture_5.jpeg)

![](_page_5_Picture_0.jpeg)

![](_page_5_Picture_60.jpeg)

![](_page_5_Picture_61.jpeg)

### **4. Flujo: Permisos**

- $\checkmark$  Permite la automatización de la solicitud de permisos por medio de una aplicación Power Apps para la solicitud de un permiso por diversos motivos. El mismo que se puede realizar vía web o por medio de celulares (funcionalidad nativa).
- $\checkmark$  Genera notificaciones y cuenta con un reporte.

![](_page_5_Picture_6.jpeg)

www.grupoBusiness.com **Trazabilidad de solicitudes (Aprobadas, Pendientes Rechazadas)**

![](_page_6_Picture_0.jpeg)

![](_page_6_Figure_1.jpeg)

### **5. Flujo: Reembolso de**

### **Gastos**

 $\checkmark$  Puedes ingresar nuevos gastos y completar todos los detalles de los mismos, así tener un listado con los consumos a reembolsar al colaborador.

![](_page_6_Picture_5.jpeg)

![](_page_7_Picture_0.jpeg)

![](_page_7_Picture_1.jpeg)

![](_page_7_Picture_83.jpeg)

### **6. Flujo: Horas Extras**

- $\checkmark$  Permite la automatización de la solicitud de horas extras por medio de una aplicación Power Apps para la solicitud de un horas dada por trabajo realizado en fuera de horario laboral, notifica al área de Talento Humano.
- $\checkmark$  Se puede realizar vía web o por medio de celulares (funcionalidad nativa).
- $\checkmark$  Genera notificaciones y cuenta con un reporte.

![](_page_8_Picture_0.jpeg)

![](_page_8_Picture_50.jpeg)

## **7. Flujo: Requerimiento de personal**

- $\checkmark$  Permite la automatización de la solicitud de requerimiento de personal, solicitando el recurso por medio del siguiente formulario y una vez registrada la solicitud, pase por diversas aprobaciones (jefe de área – talento humano – finanzas). El mismo que se puede realizar vía web o por medio de celulares (funcionalidad nativa).
- $\checkmark$  Genera notificaciones y cuenta con un reporte.

![](_page_9_Picture_0.jpeg)

![](_page_9_Picture_1.jpeg)

![](_page_9_Picture_2.jpeg)

### Estimado (a): Soporte Business

El Grupo Automotores y Anexos lleva a cabo el proceso de Evaluación 360 con el objetivo de recoger sus percepciones actuales acerca del nivel de desarrollo de Usuario Evaluaciones360 en relación a 8 competencias claves y sus respectivos comportamientos

El instrumento tiene una duración de 15 a 20 minutos aproximadamente y toda la información proporcionada es de carácter confidencial y anónima. La encuesta estará disponible desde 19/07/2019 hasta 26/07/2019

Si requieres soporte adicional puedes comunicarte con Verónica Aguirre al teléfono 39728000 Ext. 2860 o al email vaguirre@ayasa.com.ec para aclarar cualquier inquietud.

![](_page_9_Picture_7.jpeg)

Si tiene problemas para ver el botón de inicio de la encuesta puede copiar la siguiente dirección en su navegado

https://ayasacomec.sharepoint.com/sites/Evaluaciones360/SitePages/Evaluacion.aspx?IDitem=71

![](_page_9_Picture_10.jpeg)

**Descripción** 

**Evaluado y Rol** 

**Competencias y Preguntas**

**Botones de Acciones**

### **8. Evaluación De Desempeño**

### **360**

- $\checkmark$  Inicia procesos con una notificación de correo que reciben todos los usuarios que han sido configurados como evaluadores.
- $\checkmark$  El correo tiene toda la información necesaria para comenzar a evaluar a todos los colaboradores que necesites.

![](_page_10_Picture_0.jpeg)

![](_page_10_Picture_1.jpeg)

## **9. Teams: Comunicador corporativo**

- $\checkmark$  Aplicativo enfocado en fomentar la comunicación corporativa a una, un grupo o toda la empresa.
- Enfocado a las áreas de comunicación, talento humano, es gestionado desde un equipo en Microsoft Teams.

![](_page_10_Picture_5.jpeg)

![](_page_11_Picture_34.jpeg)

![](_page_11_Picture_35.jpeg)

![](_page_11_Picture_2.jpeg)

## **10. Sistema de Gestión de Contratos**

 $\checkmark$  Portal de gestión de contratos (Seguros médicos, personal, movilización, alimentación, etc.) con notificaciones y aprobaciones a las áreas correspondientes y también al área financiera.

![](_page_12_Picture_32.jpeg)

![](_page_12_Picture_33.jpeg)

![](_page_12_Picture_2.jpeg)

### **11. Reserva de puestos**

- $\checkmark$  Identifica el territorio en donde se encuentra el usuario y según el horario laboral marca el inicio.
- Enfocado a las áreas de comunicación, talento humano, es gestionado desde un equipo en Microsoft Teams.

![](_page_13_Picture_0.jpeg)

![](_page_13_Picture_1.jpeg)

![](_page_13_Picture_40.jpeg)

### **12. Reserva de Salas**

- $\checkmark$  Aplicativo Microsoft Power Apps, enfocado en la reserva de Salas Corporativas.
- Enfocado a las áreas de comunicación, talento humano, es gestionado desde un equipo en Microsoft Teams.

![](_page_14_Picture_0.jpeg)

<span id="page-14-0"></span>![](_page_14_Picture_33.jpeg)

![](_page_14_Picture_34.jpeg)

### **13. Reserva de Parqueaderos**

- $\checkmark$  Aplicativo Microsoft Power Apps, enfocado en la reserva de estacionamientos
- $\checkmark$  Enfocado a las áreas de comunicación, talento humano, es gestionado desde un equipo en Microsoft Teams.

![](_page_15_Picture_0.jpeg)

![](_page_15_Picture_1.jpeg)

![](_page_15_Picture_2.jpeg)

![](_page_15_Picture_3.jpeg)

### **14. Gestión de Activos**

- $\checkmark$  Es un aplicativo de registro de activos de todo el personal.
- $\checkmark$  Tiene como objetivo asegurar un control de los activos de la compañía, así como la disposición final de estos registrando oportunamente las entradas y salidas de los mismos, como también proveer de manera oportuna el mobiliario y equipo requerido por todas las áreas que conforman su empresa.

![](_page_16_Picture_0.jpeg)

![](_page_16_Picture_95.jpeg)

![](_page_16_Picture_2.jpeg)

### **15. BIT SIGN**

- $\checkmark$  Solo necesitas introducir los nombres de los firmantes e indicar si se requiere firma manuscrita o criptográfica, adjuntar el documento, pulsar enviar y listo.
- $\checkmark$  Podrás firmar, localizar y visualizar tus documentos online desde cualquier lugar y dispositivo.
- $\checkmark$  El contenido no se puede alterar, de modo que se garantiza la autentificación del documento y la identidad de la persona que ha firmado.

![](_page_17_Picture_0.jpeg)

### Generemos el cambio…

# **¡EMPECEMOS!**

### Correo para más información

![](_page_17_Picture_4.jpeg)

expertos@grupobusiness.it

### ¡Conectemos!

![](_page_17_Picture_7.jpeg)

Grupo Business IT

www.grupobusiness.it

![](_page_17_Picture_9.jpeg)